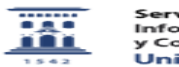

## Incluir una página web con archivos enlazados

26/04/2024 - 07:13:40

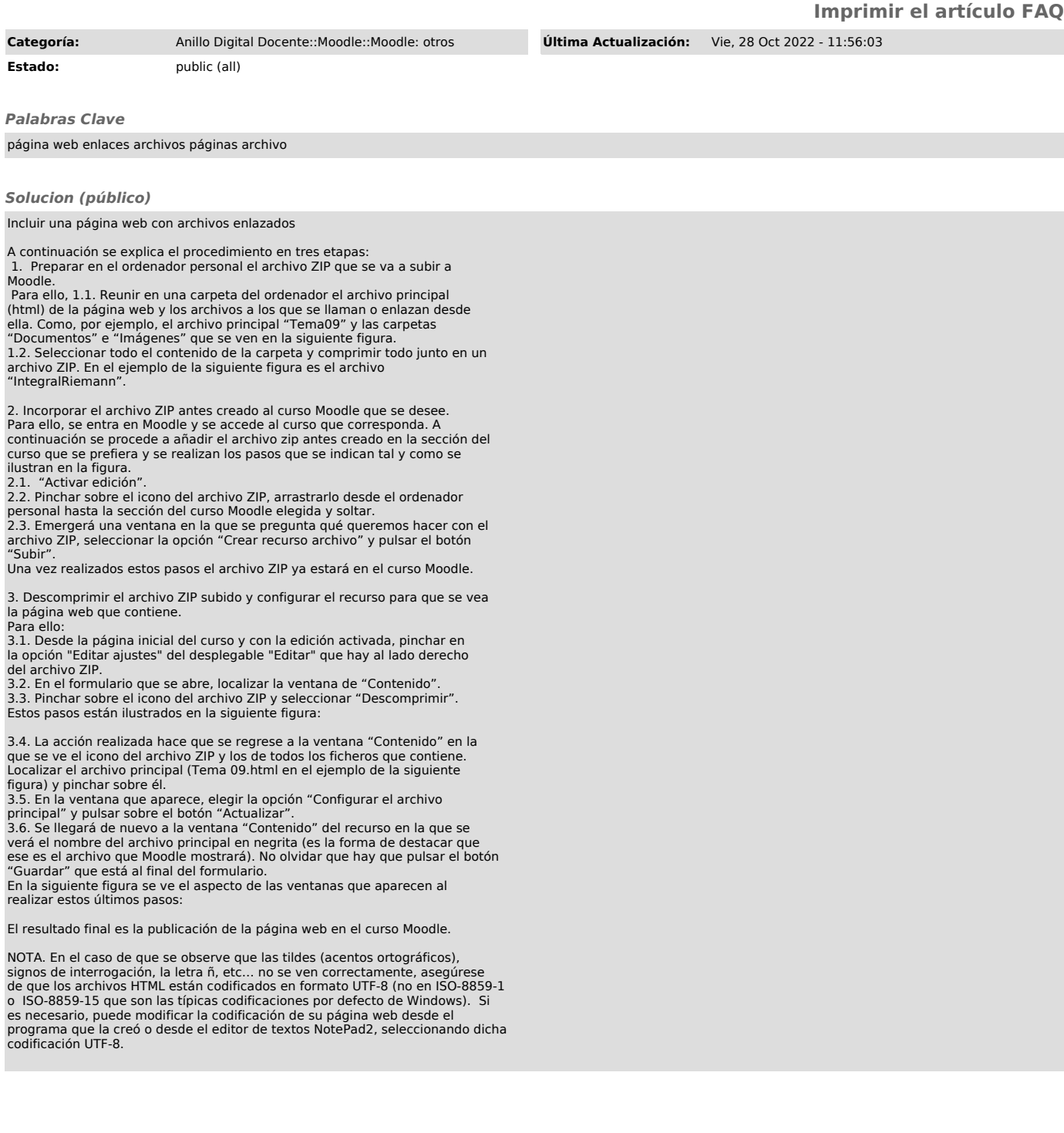